Edition 1, September 10, 2020

# **Swanson Eighth Grade Monthly News**

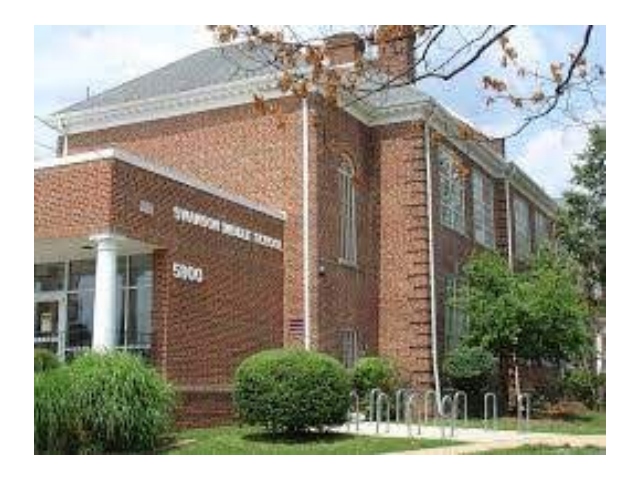

*We wish you were here!*

Welcome to our monthly grade-level newsletter! Our purpose is to use this platform as a way to communicate important information to our parents and guardians. We welcome your feedback and feel free to email with questions. Your team leaders can be reached via email at:

[kathryn.merlene@apsva.us](mailto:kathryn.merlene@apsva.us)

[leah.mcfarlane@apsva.us](mailto:leah.mcfarlane@apsva.us)

[ken.campbell@apsva.us](mailto:ken.campbell@apsva.us)

## **In this edition:**

- ❏ Content area and department overviews for the start of September
- ❏ Technology Tips & General Info.

### **What's happening in...**

- ❏ **English:** Sharing information about our personal learning styles, thinking about the books that have influenced our lives, setting quarterly goals for reading and writing.
- ❏ **Math:** Learning how to use Canvas/MS Teams; how to submit assignments and communicate with the teacher.
- ❏ **Science**: Exploring technology: Using poll everywhere, immersive reader on Canvas, Flipgrid and Seesaw activities.
- ❏ **World Geo:** Google Slides collaboration, mental maps, world facts, repeatable checks for understanding on Canvas, using the digital textbook.
- ❏ **Reading:** How to use Teams, making connections, read aloud *For Everyone* by Jason Reynolds.
- ❏ **Counseling:** Welcoming new students, supporting students through the transition to the new year.
- ❏ **Special Education:** How to do everything, who to contact for what, how to prepare for and organize your 1st quarter.
- ❏ **English Learners**: Getting to know students and their backgrounds. How to navigate ipads with Canvas and MS Teams. Making sure students have what they need.

## **Tips**

#### **MyAccess:**

- APS uses a single sign-in system at [myaccess.apsva.us](https://myaccess.apsva.us/) to access Canvas, Synergy StudentVue, Google apps, MackinVia library resources, etc. MS Teams and Newsela, among many other outside sites and apps, also use the APS login.
	- When in doubt about a login, click "Login with Google" and use the APS username and password. NEVER create a private account unless specifically instructed to do so.

#### **Tech Support:**

- Call 703-228-2570, Monday Thursday, 7am - 9pm and Fridays, 7am - 6pm, for live Tech Support in English & Spanish
- Submit a Swanson Tech. Help form if live tech support can't resolve issue [\(tinyurl.com/swansontech\)](http://tinyurl.com/swansontech)
- Middle School [Technology](https://www.apsva.us/ms-student-technology-tutorials/) Tutorials

#### **ParentVue and StudentVue:**

- ParentVue/StudentVue is an online communication tool for viewing grades, attendance, health info, etc.
- Accessible at [myaccess.apsva.us](https://myaccess.apsva.us/)
- Check your child's assignments and grades with them on a regular basis.
- The free apps are available for your phone and/or your child's phone.
- Please be sure your email is in the system and correct in order to receive school-wide and subject-specific messages from school.

#### **Canvas:**

- Students should begin each day by logging into the Canvas website [\(myaccess.apsva.us](https://myaccess.apsva.us/)). They will access their materials and MS Teams links there.
- Canvas is APS' Learning Management System (LMS), for viewing reminders and resources in all classes. It is also used for assessments, discussions, and many other educational activities.
- Parents can view all Canvas resources by logging in with their child's APS account. Record your child's password and login as soon as possible, and consider bookmarking the website.
- Students have a compiled course "To-Do" list on their Canvas home screen, as well as one specific to each class on each class home screen.
	- Students can mark "To-Do" items as done, even if they are NOT done; TRUST, BUT VERIFY.
- All teachers are required to post major assessments and events to the Canvas calendar. Students should use it!
- Grades and feedback may be posted on Canvas, and should be checked by students regularly; however, Parent/StudentVue includes the most accurate overall grade for each course.

#### **Canvas Inbox:**

- The Canvas Inbox allows for "emailing" between students and teachers without the use of personal email accounts.
- Students should check their Inbox daily.
- When submitting work after a deadline, students should always send a message to their teacher in Canvas.

#### **Microsoft Teams:**

- Teams is the official APS online platform teachers use for synchronous lessons, individual or small group work, and pre-arranged meetings.
- Any 1-on-1 meetings involving a teacher and a student will be recorded for the safety of all involved parties.
- Students should access their synchronous classes on Tuesday through Friday by clicking the provided links in Canvas.

#### **Absences:**

- Call 703-228-5506 or email [octavia.harris@apsva.us](mailto:octavia.harris@apsva.us) to report attendance issues by 11am
- Students are responsible for work missed. They should:
	- a. Check all classes missed on Canvas
	- b. Complete and submit any work assigned for or during the absence
	- c. Communicate with teachers for support as needed (Inbox, Office Hours)

#### **Teacher Office Hours:**

- Mondays, by content area
	- Science 8am 9am
	- Math 9am 10am
	- English 10am 11am
	- World Geography 11am 12pm
	- PE / Electives / World Languages / Special Education 12pm - 1pm
- Optional and for students only
- Students attend IF & ONLY IF:
	- They have specific questions.
	- They are invited to attend for additional support.

#### **General Resources:**

- APS Parent Guide to [Distance](https://www.apsva.us/wp-content/uploads/2020/08/Secondary-Parent-Guide.pdf) Learning
- 2020-21 [Swanson](https://swanson.apsva.us/about-us/2019-2020-supply-lists/) Supply List
- **Swanson [Counseling](https://swanson.apsva.us/counseling-services/online-resources/) Office Resources**

#### **2020-21 Swanson 8th Grade Schedule:**

- $\bullet$  Tuesday/Thursday = A
- $\bullet$  Wednesday/Friday = B
- 1st Period (A) / 2nd Period (B)
	- *○ 7:50 - 8:40am synchronous*
	- *○ 8:40 - 9:19am asynchronous*
- $\bullet$  3rd Period (A) / 4th Period (B)
	- *○ 9:24 - 10:14am synchronous*
	- *○ 10:14 - 10:50am asynchronous*
- STAR (A & B) *10:54 - 11:29am*
- LUNCH (A & B) *11:33 - 12:23pm*
- $\bullet$  5th Period (A & B)
	- *○ 12:27 - 12:52pm synchronous*
	- *○ 12:52 - 1:12pm asynchronous*
- 7th Period (A) / 6th Period (B)
	- *○ 1:16 - 2:06pm synchronous*
	- *○ 2:06 - 2:43pm asynchronous*

Note synchronous/asynchronous time splits are approximate.

#### **APS Approved apps**

This is a list of apps / programs students should install / update on their iPads:

- Desmos Test Mode
- **Dreambox**
- Flipgrid
- Global Protect
- Google Docs
- Google Drive
- Google Sheets
- Google Slides
- Kahoot!
- Jamboard
- Lexia PowerUp
- Math Inventory
- Microsoft OneNote
- Microsoft Teams
- ParentVue
- Reading Inventory
- Seesaw
- StudentVue